En el puerto de Buenaventura, diariamente se despacha mercancía en camiones de acuerdo a planes de carga generados por el personal encargado de este proceso. Los administradores de las plataformas de despacho están interesados en contratar el desarrollo de una clase ejecutable en Java que les permita conocer cierta información a partir de la información de los planes de carga la cual se encuentra almacenada en matrices.

En este caso, son cuatro las ciudades hacia las cuales se despacha mercancía: Cali, Bogotá, Medellín, Barranquilla; y son tres los tipos de carga despachada: Carga refrigerada, carga apilada en cajas, carga delicada.

El plan de carga contiene la cantidad de toneladas que debe ser enviada a cada ciudad para cada tipo de carga tal como se muestra a continuación:

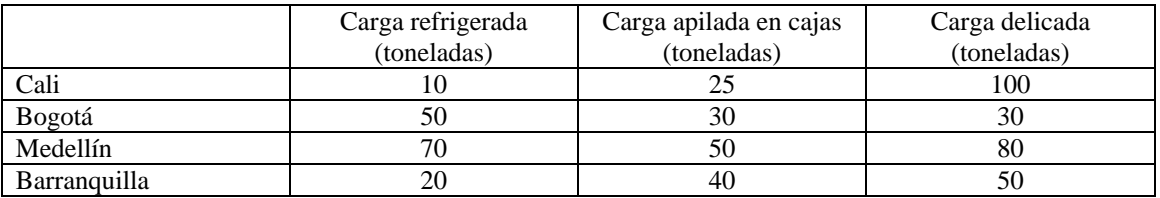

Adicionalmente, se sabe que en el puerto se cuentan con tres tipos de camiones para el transporte de la mercancía, en un camión solo puede despacharse cierta cantidad de carga, de la siguiente manera:

- Camión de carga refrigerada: 50 toneladas por camión.
- Camión de carga apilada en cajas: 100 toneladas por camión.
- Camión de carga delicada: 30 toneladas por camión.

La información que el personal de la plataforma de carga desea conocer a partir de los datos almacenados en la matriz es la siguiente:

- Total de carga en toneladas que debe enviarse a cada ciudad.
- Número de camiones a despachar en total para la carga refrigerada.
- Número de camiones a despachar en total para la carga apilada en cajas.
- Número de camiones a despachar en total para la carga delicada.

Para la matriz presentada como ejemplo, la información que el sistema debe mostrar al usuario sería la siguiente:

Total de carga en toneladas enviadas a cada ciudad

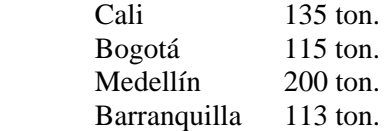

Número de camiones a despachar con carga refrigerada: 3 camiones

Número de camiones a despachar con carga en cajas: 2 camiones (porque no es posible despachar 1.45 camiones)

Número de camiones a despachar con carga delicada: 9 camiones (no es posible despachar 8.666)